Муниципальное бюджетное общеобразовательное учреждение Можгинского района «Пычасская средняя общеобразовательная школа»

Принято на педагогическом совете протокол № 1\_ 2023 г.  $or$   $\in$  30  $\nu$  08

mo Ш» Директор, ина Приказ № r.

Дополнительная общеобразовательная общеразвивающая программа технической направленности

# «Информашки»

Возраст обучающихся: 8-9 лет Срок реализации: 9 месяцев

> Автор-составитель: Шаньгина Валентина Евгеньевна педагог дополнительного образования первой квалификационной категории

с. Пычас, 2023 год

## *Раздел 1. Комплекс основных характеристик дополнительной образовательной общеразвивающей программы*

#### **1.1. Пояснительная записка**

Дополнительная общеобразовательная общеразвивающая программа «Информашки» разработана на основании Положения о дополнительной общеобразовательной общеразвивающей программе (утверждено приказом директора МБОУ «Пычасская СОШ»» от 30 августа 2023 года № 153-од).:

#### **1) Направленность программы –** техническая

#### **2) Актуальность, отличительные особенности программы:**

Компьютер прочно вошел в нашу повседневную жизнь.

Однако с использованием компьютера возникает ряд проблем. Одной из наиболее значимой для учащихся школы – это использование компьютера лишь как источника развлечения. Все чаще родители жалуются на то, что не могут «оторвать» своих чад от компьютерных игр. Вероятно дело в том, что учащиеся просто не знают, как использовать компьютер во благо для своего развития. Именно поэтому предложенная программа кружка компьютерной графики направлена на расширение представлений учащихся о возможностях использования компьютера для своего творческого самовыражения.

**Актуальность** программы заключается во внедрении информационных технологий в разнообразные сферы деятельности, в том числе, как в учебную деятельность, так и творческое воспитание детей, на которых рассчитана данная программа.

Программа «Компьютерный клуб» имеет творческую и развивающую направленность. Программа представляет собой логически выстроенную систему, направленную на овладение знаниями в интересующей воспитанника области, основанной на мотивах, потребностях, ценностях, идеалах воспитанника, определяющих его место и роль в конкретном социуме, дающих возможность построить образ о самом себе как саморазвивающейся личности.

#### **Отличительные особенности программы**

**Особенность программы** «Информашки» заключается в следующем: использование целостного подхода изучения информационных технологий с элементами творчества, а так же повышение интереса к другим предметам школьного курса.

Уровень сложности – стартовый.

Выделяются следующие уровни сложности программы:

- «Стартовый уровень» - уровень освоения элементарной грамотности учащихся в избранном виде деятельности, через использование и реализацию педагогом общедоступных и универсальных форм организации материала, минимальную сложность предлагаемого для освоения содержания программы.

- «Базовый уровень» - уровень освоения функциональной грамотности учащихся в избранном виде деятельности; уровень повышенной сложности содержания, при котором используются формы организации материала, которые допускают освоение специализированных знаний и языка, гарантированно обеспечивают трансляцию общей и целостной картины в рамках содержательно-тематического направления программы.

- «Продвинутый уровень» - уровень освоения компетентности, уровень углубленного содержания программы, при котором используются формы организации материала, обеспечивающие доступ к узкоспециализированным, около профессиональным и профессиональным знаниям в рамках содержательно-тематического направления программы.

#### **3) Адресат программы** –

Адресат программы - обучающиеся 8-9 летнего возраста. Объединение могут посещать мальчики и девочки, проявляющие интерес к компьютеру и работе с ним.

В объединение принимаются все желающие от 8 до 9 лет. Обучение происходит в одновозрастной группе. Учащиеся получают возможность реализовать свои логические способности, творческие, Обучающиеся, получат опыт работы и с компьютером, находят в программе индивидуальную траекторию развития своих творческих и интеллектуальных способностей.

Количество обучающихся в группе – 10-15 человек.

**4) Срок освоения программы –** 1 год

**5) Объем программы** – 36 часа

**6) Режим занятий** – занятия проводятся 1 раз в неделю по 1 часу. Продолжительность занятий 45 минут.

#### **1.2.Цели и задачи программы**

#### **Целью кружка**

формирование универсальных учебных действий, отражающих потребности ученика начальной школы в информационно-учебной деятельности, а также формирование начальных предметных компетентностей в части базовых теоретических понятий начального курса информатики и первичных мотивированных навыков работы на компьютере и в информационной среде, в том числе при изучении других дисциплин.

#### **Задачами курса являются:**

**1.3. Содержание программы**

- формирование системного, объектно-ориентированного теоретического мышления;
- формирование умения описывать объекты реальной и виртуальной действительности на основе различных способов представления информации;
- овладение приемами и способами информационной деятельности;
- формирование начальных навыков использования компьютерной техники и современных информационных технологий для решения практических задач.

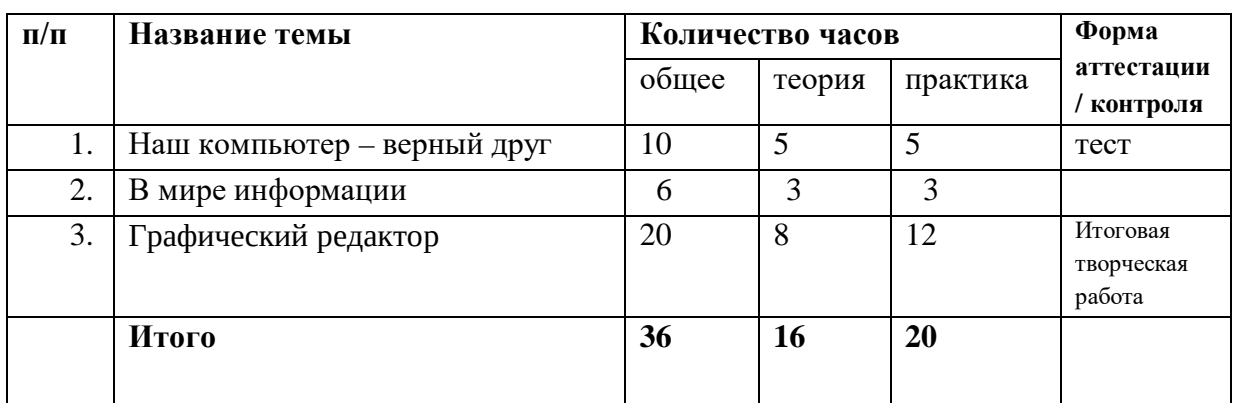

# **Учебный план**

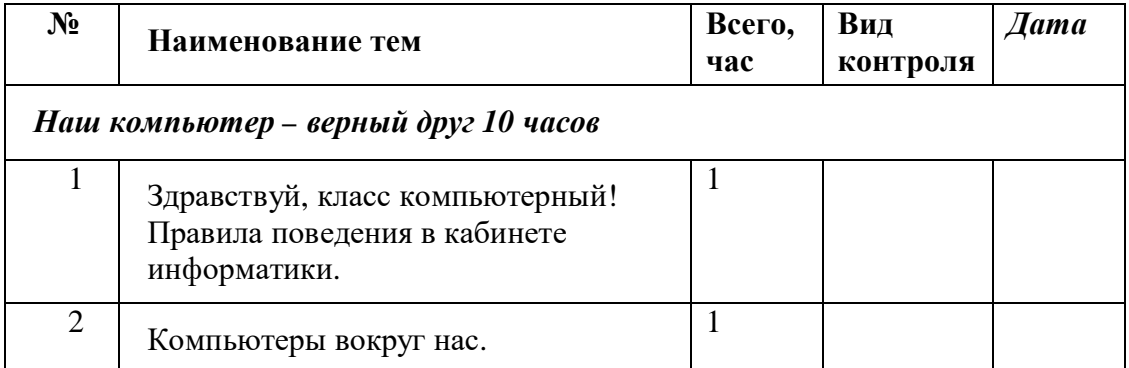

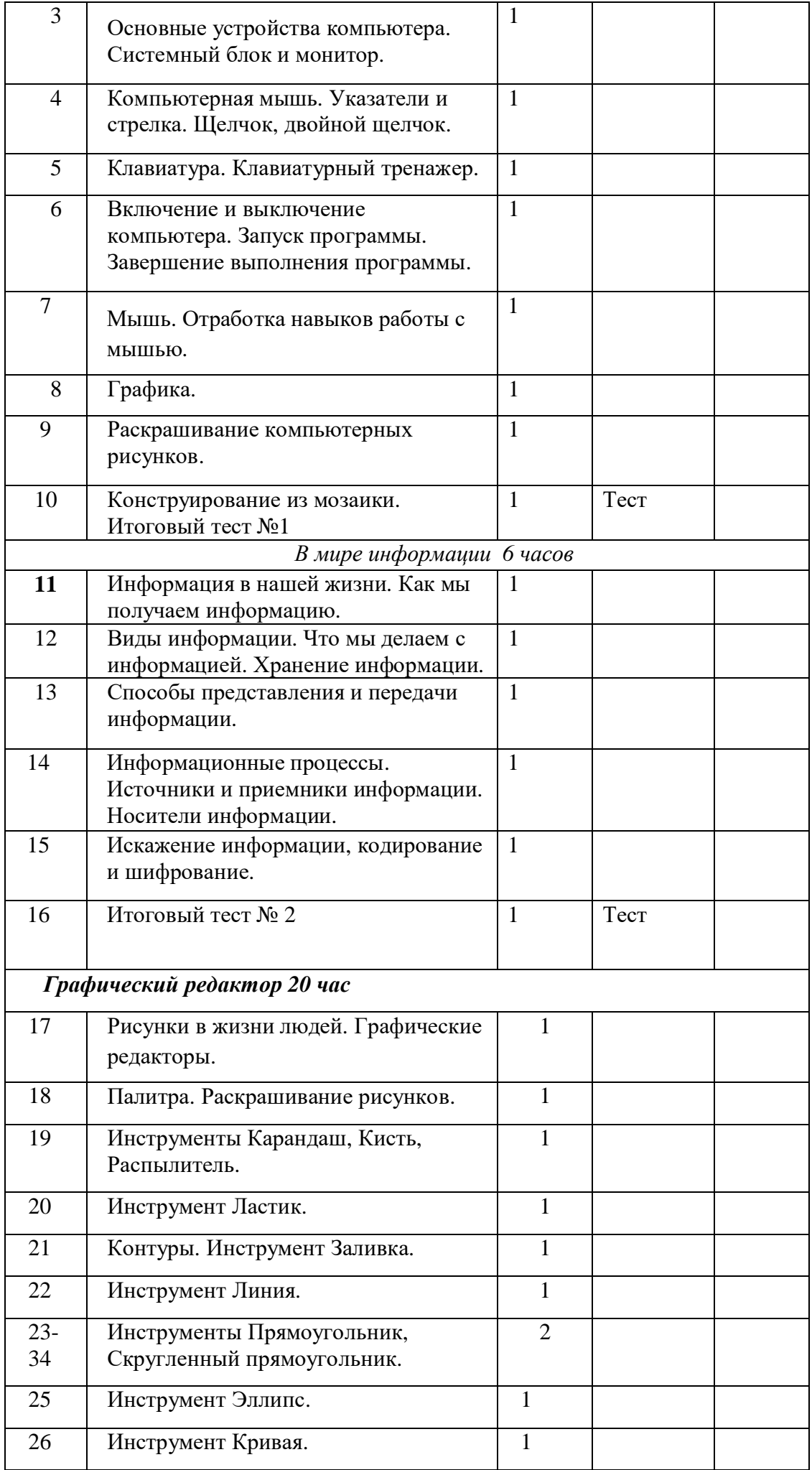

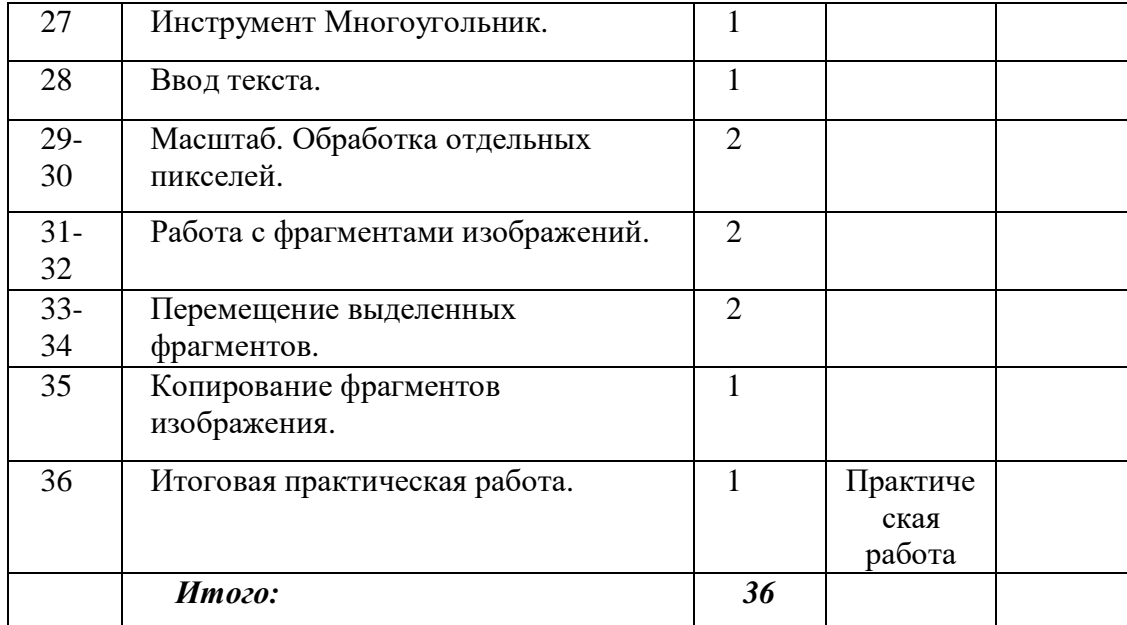

#### **Содержание учебного плана**

## **Тема 1. Наш компьютер – верный друг (10 часов)**

Знакомство с кабинетом информатики. Правила поведения в кабинете информатики. Компьютеры вокруг нас. Применение компьютеров в жизни людей. Основные возможности и назначение компьютеров.

Основные устройства компьютера. Системный блок, монитор, клавиатура, мышь. Указатели и стрелка. Работа с мышью (щелчок, двойной щелчок, перетаскивание мышью). Ввод букв с клавиатуры по определенным правилам. Работа с клавиатурным тренажером. Включение и выключение компьютера. Запуск программ. Завершение выполнения программ. Графика. Раскрашивание компьютерных рисунков. Конструирование из мозаики. *Практические работы:*

- Работа с компьютерной мышью.
- Работа с клавиатурным тренажером.
- Работа с запуском программ на выполнение. l.
- Сбор рисунков из кусочков.
- $\ddot{\phantom{a}}$ Головоломки.
- Раскрашивание готовых рисунков в соответствии с образцом.
- l, Конструирование различных графических объектов.

#### **Тема 2. В мире информации (6 часов)**

Информация в нашей жизни. Роль и место информации в жизни человека. Получение информации человеком из окружающего мира. Органы чувств человека. Виды информации. Информационные процессы. Хранение информации. Передача информации. Способы получения и передачи информации. Носители информации. Источники и приемники информации. Кодирование информации. Искажение информации, кодирование и шифрование. *Практические работы:*

- Кодирование информации.  $\mathbf{r}$
- Декодирование информации.
- Шифровка и дешифровка информации.  $\mathbf{r}$
- Поиск информации в окружающем мире.
- Соотнесение текстовой и графической информации. l,

#### **3. Графический редактор (20 часов)**

Рисунки в жизни людей. Компьютерные рисунки. Графические редакторы. Назначение графических редакторов. Палитра цветов. Инструменты графического редактора: Карандаш, Кисть, Распылитель, Ластик, Заливка, Линия, Прямоугольник, Скругленный прямоугольник, Эллипс, Кривая, Многоугольник, Надпись.

Масштаб. Обработка отдельных пикселей.

Работа с фрагментами изображений. Перемещение выделенных фрагментов. Копирование фрагментов изображения.

Итоговая практическая работа.

*Практические работы:*

- Раскрашивание рисунков.
- $\mathbf{r}^{(1)}$ Создание компьютерного рисунка с помощью инструментов Карандаш, Кисть, Распылитель.
- Раскрашивание компьютерных рисунков.  $\mathcal{L}^{\text{max}}$
- Создание компьютерного рисунка с помощью инструмента Линия.  $\mathbf{r} = \mathbf{r}$
- Создание компьютерного рисунка с помощью инструментов Прямоугольник,  $\mathbf{r}^{(1)}$ Скругленный прямоугольник.
- Создание компьютерного рисунка с помощью инструмента Эллипс.  $\hat{\mathbf{r}}$
- $\blacksquare$ Создание компьютерного рисунка с помощью инструмента Кривая.
- Создание компьютерного рисунка с помощью инструмента Многоугольник. ä,
- $\blacksquare$ Ввод текста в графическом редакторе.
- Работа с пазлами.  $\mathbf{r}$
- Сбор компьютерного рисунка.  $\mathbb{Z}^2$
- Копирование фрагментов изображения.  $\mathbf{r}$
- $\mathbf{r}^{(1)}$ Итоговая практическая работа.

#### **1.4. Планируемые результаты**

#### *ЛИЧНОСТНЫЕ РЕЗУЛЬТАТЫ*

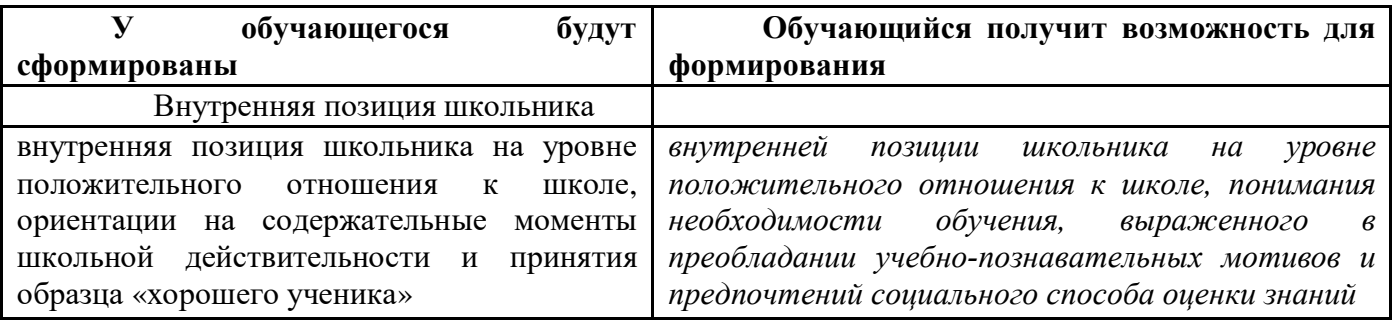

# *МЕТАПРЕДМЕТНЫЕ*

#### **Познавательные универсальные действия**

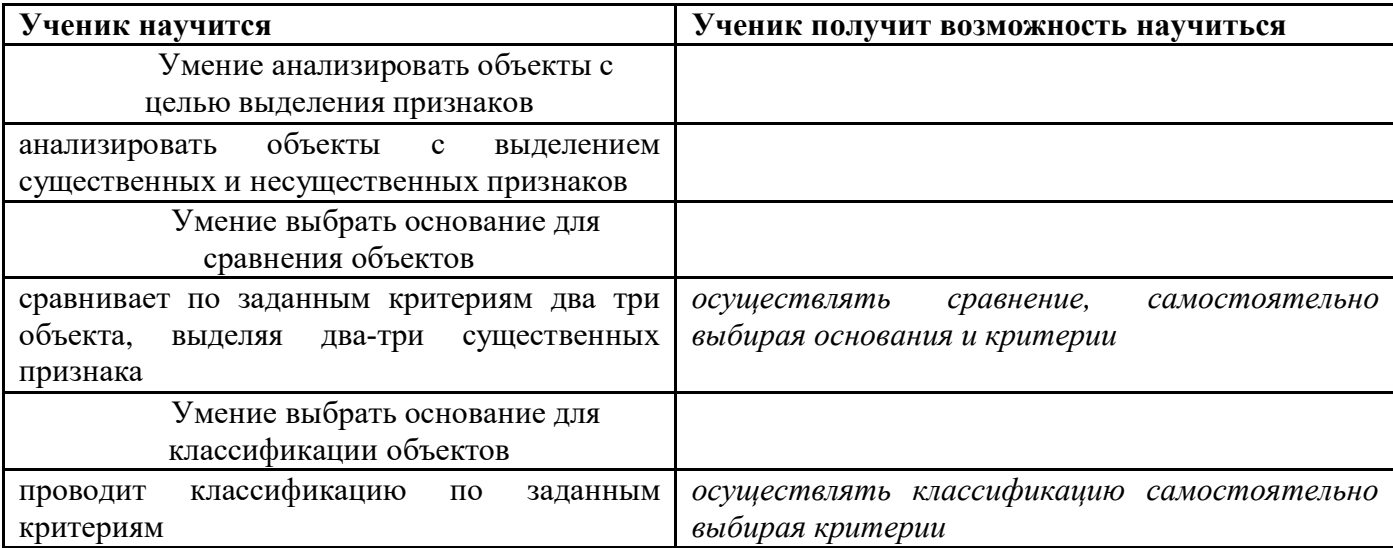

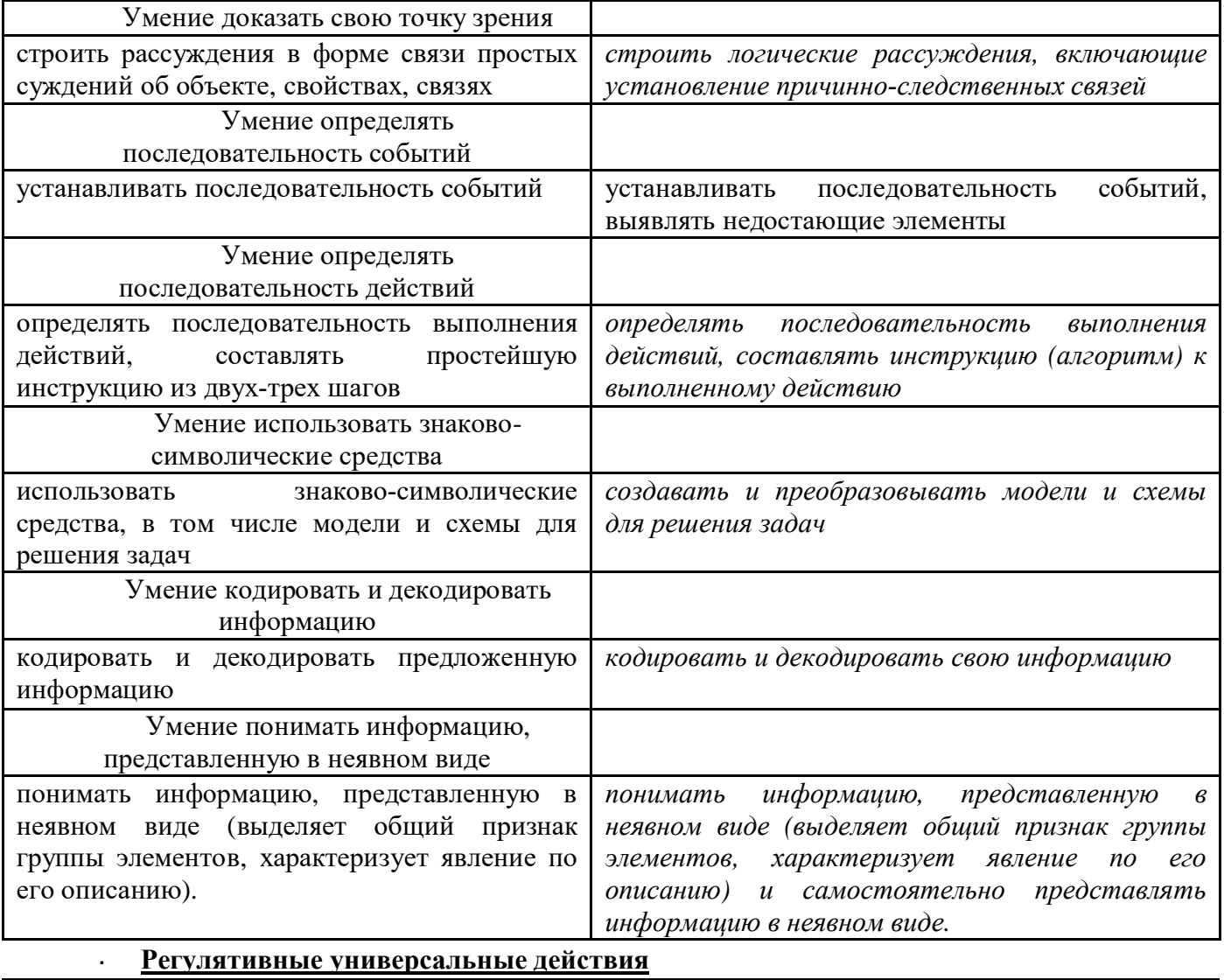

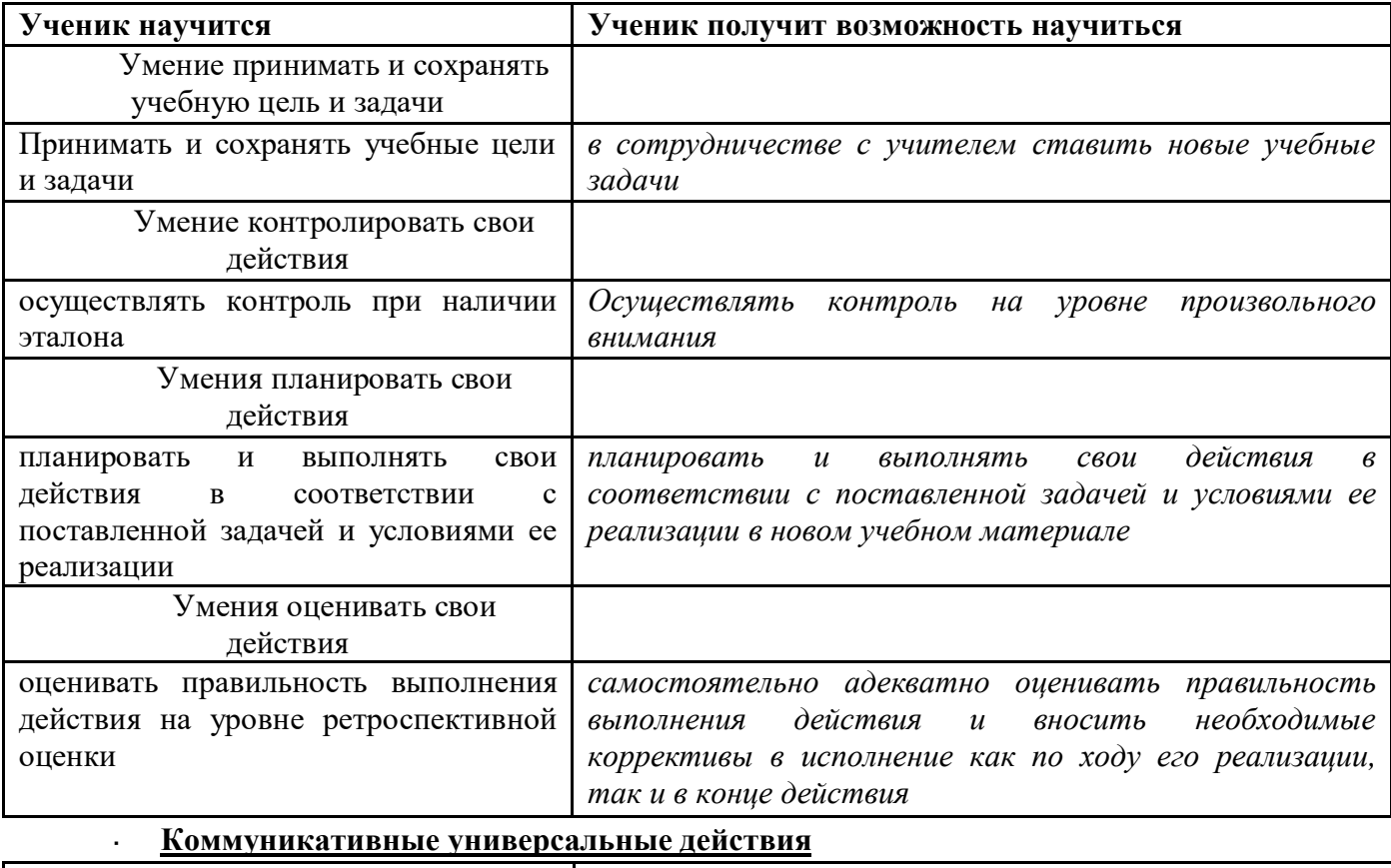

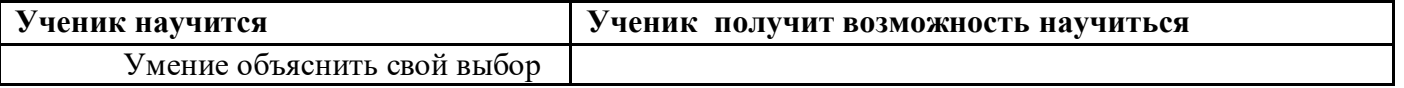

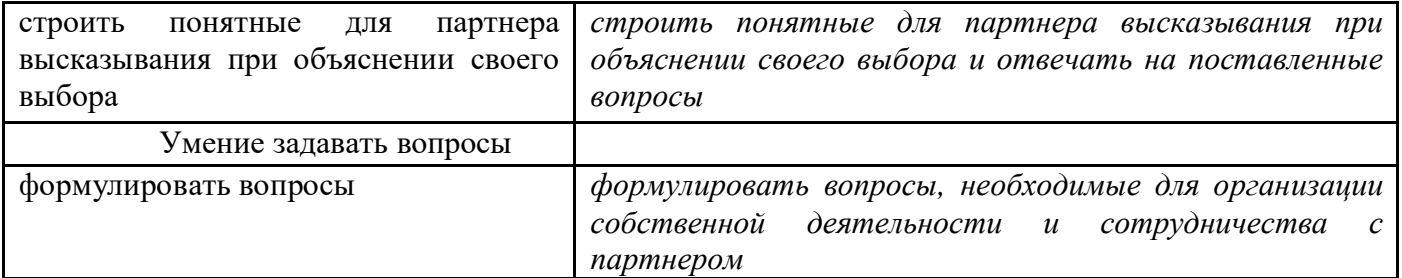

## *Предметные:*

.

В результате занятий в кружке к концу обучения учащиеся должны получить следующие знания и умения:

- знать правила поведения в компьютерном классе;
- знать основные возможности применения компьютеров;
- знать назначение основных устройств компьютера;
- знать понятие операционной системы;  $\mathbf{r}$
- знать понятия файла и папки;
- знать, что такое информация, способы получения информации человеком, виды информации;
- знать основные информационные процессы;
- знать способы представления и обработки информации;  $\mathbf{r}$
- знать основные понятия и термины раздела графический редактор;
- уметь включать и выключать компьютер;
- уметь создавать рисунки в графическом редакторе Paint;

#### *Раздел 2. Комплекс организационно-педагогических условий*

**2.1. Календарный учебный график** (Вложить приложением календарный учебный график учреждения на учебный год)

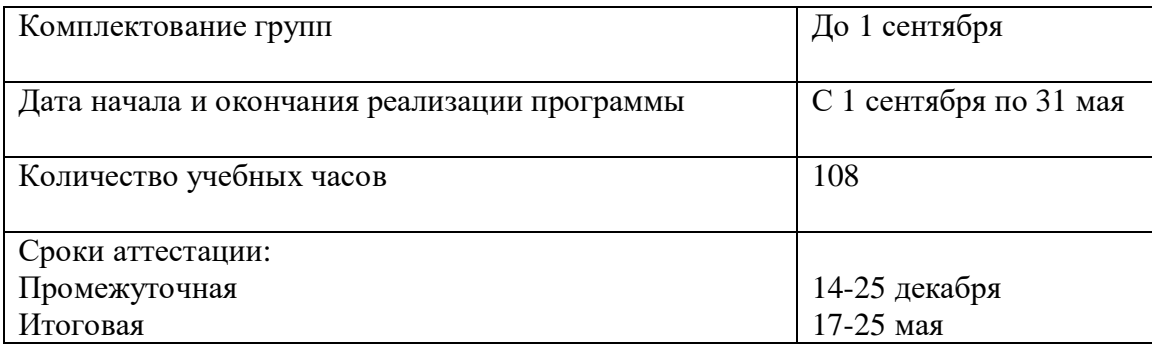

#### **2.2. Условия реализации программы**

база проведения занятий МБОУ «Пычасская СОШ», проводятся занятия в кабинете информатики, в наличии 15 ноутбуков, Занятия проводит учитель информатики 1 квалификационной категории, имеющий высшее педагогическое образование по предмету «Математика с правом преподавания физики» Шаньгина В.Е.

#### **2.3. Формы аттестации**

Входной контроль – тестовая работа (Приложение 1); входной контроль позволяет выявить у детей начальные знания о компьютерах в целом.

- Промежуточная аттестация творческая работа.
- Итоговая аттестация творческая работа.

#### **2.4. Оценочные материалы**

#### **Диагностические материалы Мониторинг образовательного процесса**

Диагностика освоения программы предусматривает постоянный текущий контроль в форме наблюдений и фиксации коллективной и индивидуальной работы ребенка (публикации, участие в конкурсах и творческие задания). Корректировка программы происходит на основе анализа потребностей учащихся и показателей диагностики – результативности изучения тем и результативности творческой работы (индивидуальных заданий и участия в конкурсах).

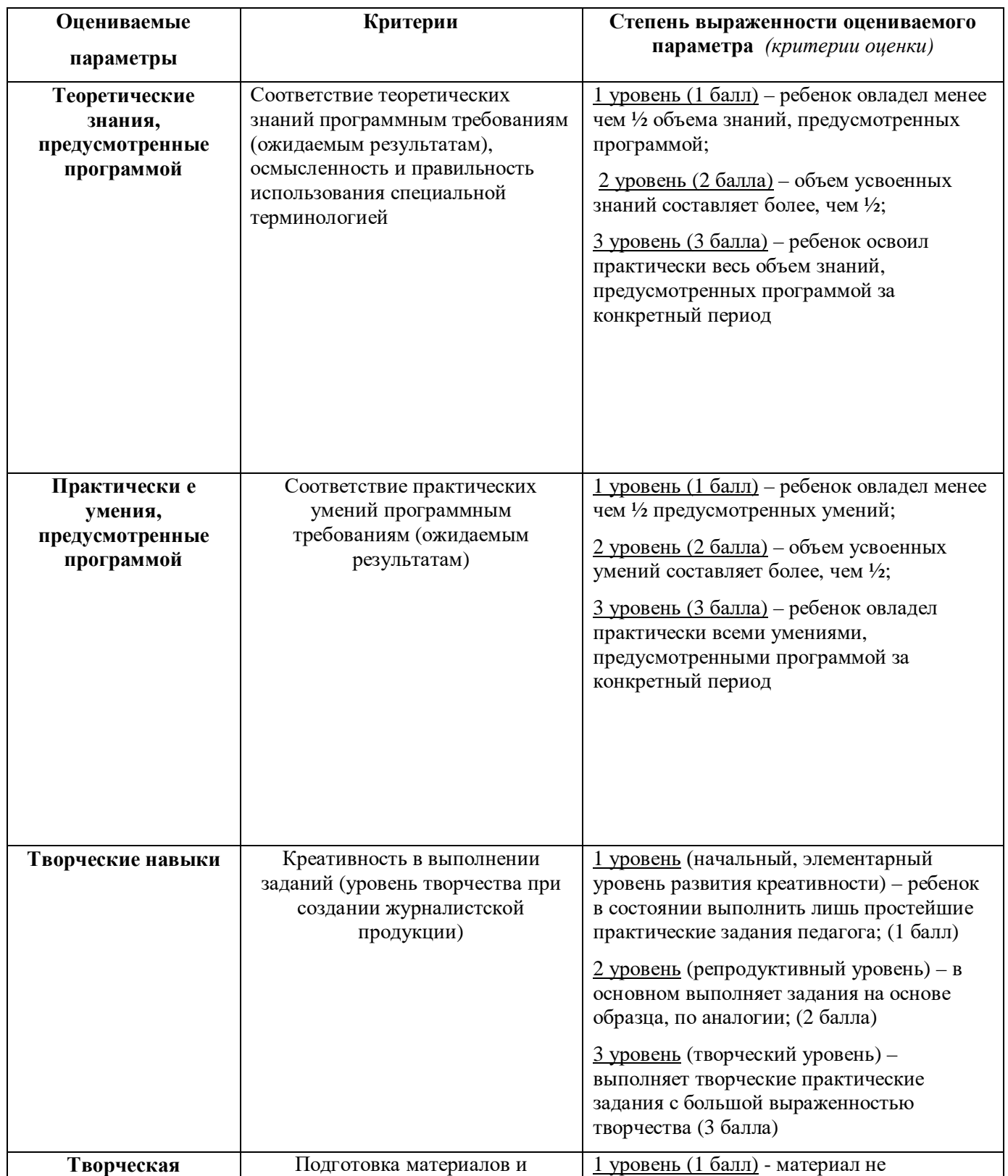

#### *Диагностика результативности*

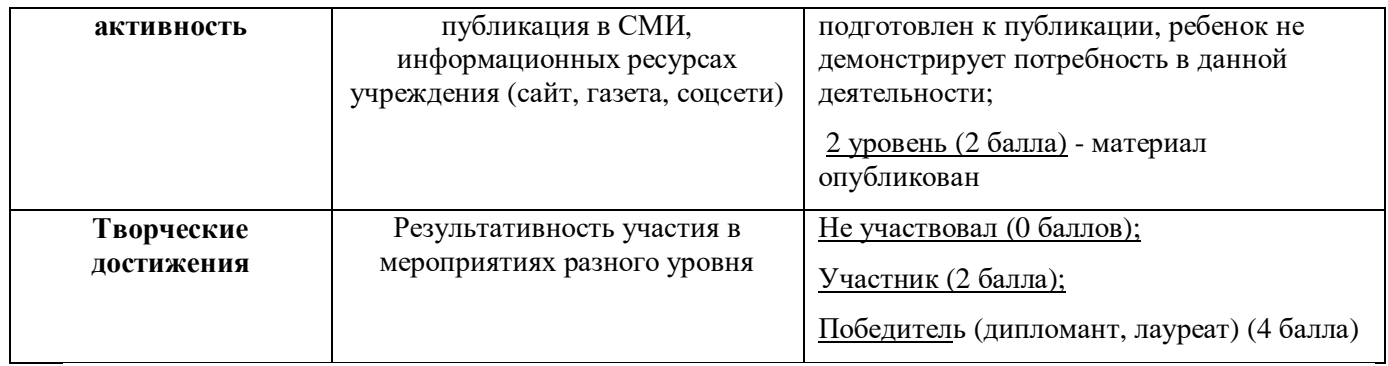

#### **Рейтинг результативности**

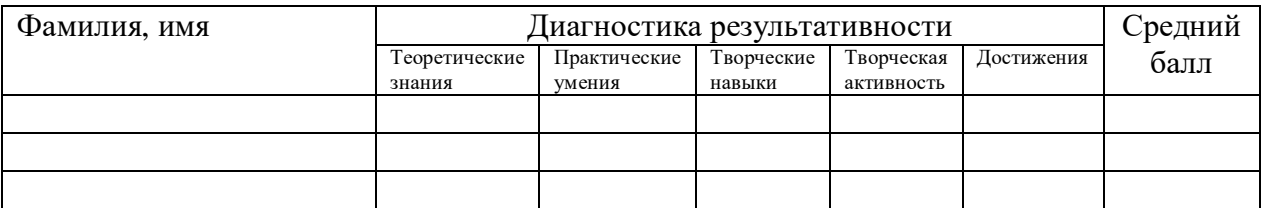

Каждый член объединения набирает определенную сумму баллов за различные виды работы.

#### **Критерии оценивания видеороликов**

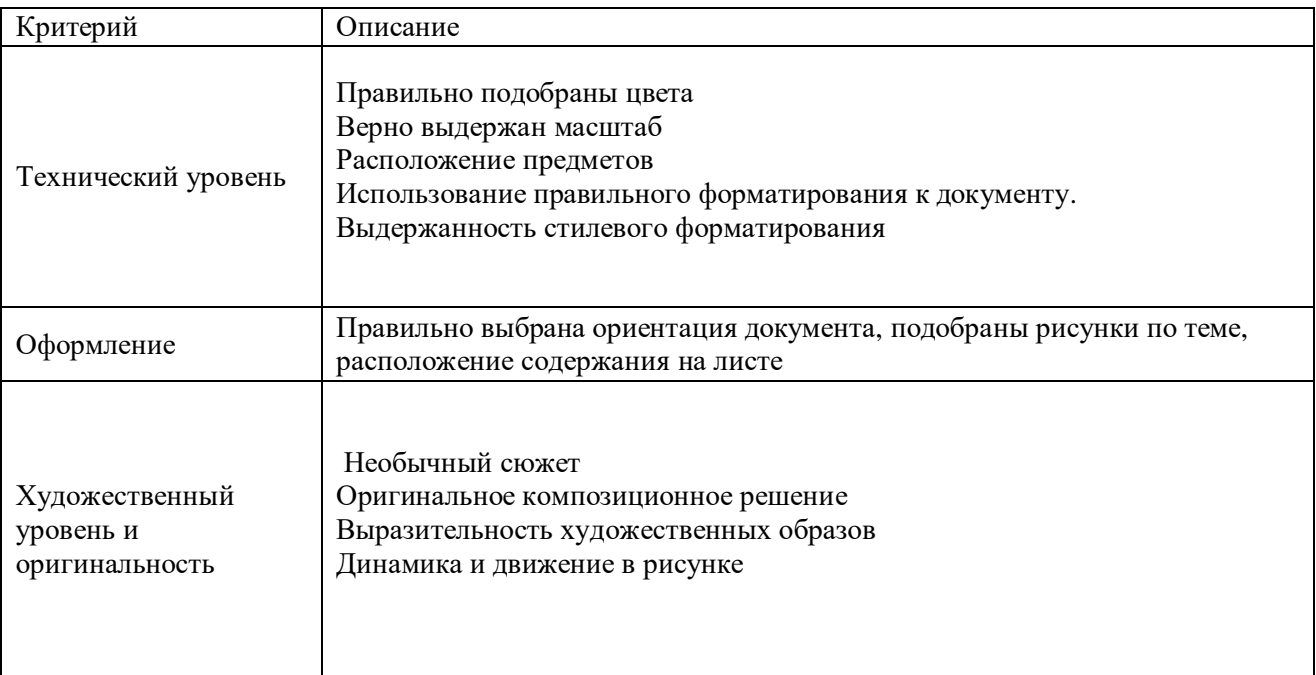

Критерий проявляется:

- в полной мере 3 балла
- частично 2 балла  $\omega_{\rm{eff}}$
- слабо проявляется, не проявляется 0-1 балл  $\omega_{\rm{eff}}$

#### **Сводная таблица учета результатов аттестации**

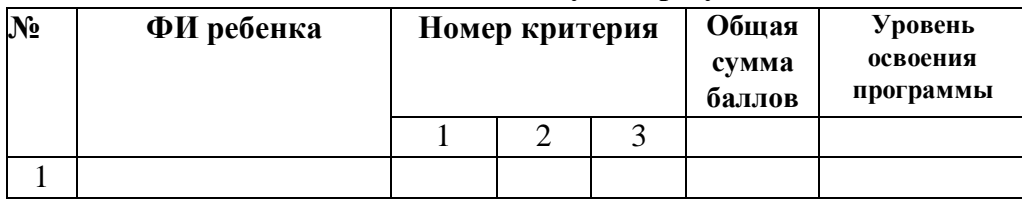

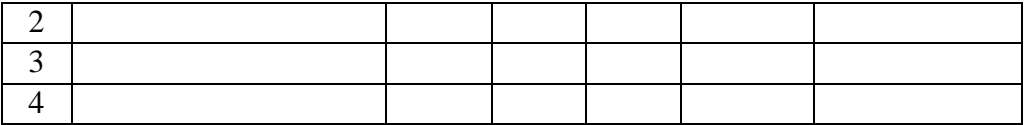

Максимальное количество баллов за работу – 9.

Высокий уровень – 8-9 баллов

Средний уровень – 5-7 баллов

Низкий уровень – 1- 4 баллов

#### **2.5. Методические материалы**

**-** *особенности организации образовательного процесса*– очная;

*- формы организации образовательного процесса:* коллективная, групповая,

индивидуальная;

*формы организации учебного занятия*- открытое занятие, практическое занятие, творческая мастерская.

*- методы обучения*: словесный, наглядный практический; объяснительноиллюстративный, игровой;

- *воспитания*: убеждение, поощрение, стимулирование, мотивация.

*- педагогические технологии*- здоровьесберегающие технологии, технология работы в сотрудничестве, технология коллективного взаимообучения, технология игровой деятельности.

-*алгоритм учебного занятия* – мотивационный, основной, заключительный.

*-дидактические материалы* – аудиодиск «Учебные материалы по журналистике»

#### **2.6 Рабочая программа воспитания**

Цель : создание условий для саморазвития и самореализации личности учащихся, их успешной социализации в обществе

Задачи: сохранять и развивать чувство гордости за свою страну, республику, село , школу, семью;

 воспитывать любовь к Родине, ее истории культуре и традициям; формировать у учащихся умение работать в коллективе, сотрудничать с другими детьми;

развивать творческие способности учащихся;

 формировать у обучающихся культуру сохранения и совершенствования собственного здоровья.

Оценка достижения планируемых результатов воспитания проводится педагогическим работником на основе педагогического наблюдения.

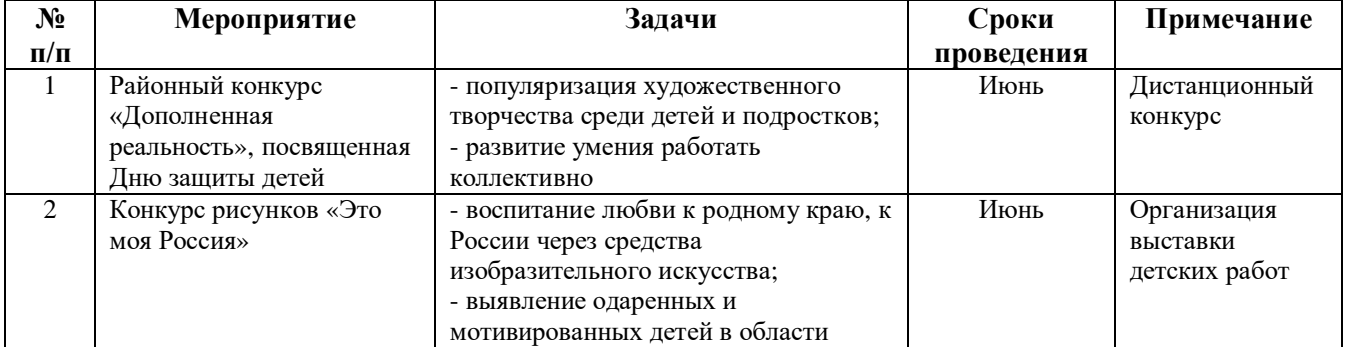

# **Календарный план воспитательной работы**

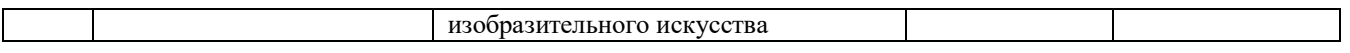

# **2.7 Список литературы**

1. Матвеева Н. В. Информатика и ИКТ: рабочая тетрадь для 2 класса, ч. 1 - М.: БИНОМ. Лаборатория знаний, 2011

2. Матвеева Н. В. Информатика и ИКТ: рабочая тетрадь для 2 класса, ч. 2- М.: БИНОМ. Лаборатория знаний, 2011

3. Матвеева Н. В. Информатика и ИКТ: рабочая тетрадь для 3 класса, ч. 1- М.: БИНОМ. Лаборатория знаний, 2011

4. Матвеева Н. В. Информатика и ИКТ: рабочая тетрадь для 3 класса, ч. 2- М.: БИНОМ. Лаборатория знаний, 2011

1. Матвеева Н. В. Информатика и ИКТ. 2 класс : методическое пособие - М.: БИНОМ. Лаборатория знаний, 2009-2011

2. Матвеева Н. В. Информатика и ИКТ. 3 класс : методическое пособие- М.: БИНОМ. Лаборатория знаний, 2009-2011

# **Приложение 1**

# **Тест по теме «Наш компьютер – верный друг»**

#### **Вариант 1.**

 1. Это устройство поможет перенести изображение или текст с бумаги в компьютер. А) сканер б) принтер в) монитор 2. На каком расстоянии от монитора должен работать ученик за компьютером?

А) 15 - 20 см Б) 50 - 70 см В) меньше 40см Г) 90 - 110 см

3. В нём хранится и обрабатывается всё, с чем мы работаем на компьютере.

А) монитор Б) системный блок В) Процессор

- 4. Во время работы ученик должен…
	- А) Обращаться бережно с техникой
	- Б) разбирать системный блок
	- В) Трогать экран монитора руками
- 5. На его экран выводится изображение при работе компьютера.

А) клавиатура Б) монитор В) мышь

6. Без этого устройства компьютер не может работать

А) Процессор Б) Мышь В) Колонки

7. Сколько ячеек оперативной памяти необходимо для записи слова «СТОЛ»?

 $(A) 1$   $B) 4$   $B) 8$ 

8. Клавиатура, мышь и сканер – это устройства……

Напишите ответ одним словом \_\_\_\_\_\_\_\_\_\_\_\_\_\_\_\_\_\_\_\_\_\_\_\_\_\_\_\_\_\_\_\_\_\_\_\_\_\_\_\_

- 9. Что общего между всеми носителями информации?
	- А) хранят информацию
	- Б) имеют общую форму

В) имеют один и тот же цвет

10. Оцените высказывание: в компьютере информация хранится в процессоре.

А) Истина Б) Ложь

# **Тест по теме «Виды информации»**

Вариант 1

1. Информация – это:

- А) сведения об окружающем нас мире
- Б) наука о компьютерной технике
- В) школьные учебники
- Г) наблюдения за природой

2. Мальчик рассматривает картинки в книге. Какой вид информации он получает? А) текстовую Б) числовую В) графическую Г) звуковую

3. Примером числовой информации является:

А) таблица умножения Б) иллюстрация в книге В) фотография Г) рассказ в учебнике литературы

Зрительную информацию человек получает с помощью: А) носа Б) языка В) ушей Г) глаз 5. Какой из видов информации не встречается в учебнике математики?

А) числовая Б) текстовая В) графическая Г) звуковая

## **Логические задачи:**

- 1. Вите, Пете и Андрею подарили по видеокассете: одну с комедией, другую с веселыми мультфильмами, а третью с фантастическим фильмом. Кто что получил в подарок, если известно, что Петя и Витя не любят смотреть мультфильмы, а Андрей и Петя в процессе просмотра хохотали до упаду?
- 2. Три девочки Таня, Катя и Марина занимаются в трёх различных кружках вышивки, танцев и хорового пения. Катя не знакома с девочкой занимающейся танцами. Таня часто ходит в гости к девочке, занимающейся вышивкой. Подружка Кати -–Марина, хочет в следующем году добавить к своим увлечениям занятия пением. Кто из девочек чем занимается?
- 3. Миша, Коля и Настя решили помочь маме собрать урожай смородину, крыжовник и вишню. Каждый из них собирал что – то одно. Кто что собирал, если известно, что больше всего было собрано смородины, Миша не собирал крыжовник, а Миша и Коля вдвоём набрали ягод меньше чем Настя?
- 4. Трое друзей Игорь, Андрей и Владимир имеют собак овчарку, пуделя и добермана. Игорь живет в одном подъезде с владельцем пуделя. Доберман, выходя вечером гулять со своим хозяином, всегда очень радуется, встречая Владимира с его собакой, но не переваривает пуделя и всегда злобно облаивает его при встрече. У кого из мальчиков какая собака?

#### **Приложение № 1**

#### **Календарный учебный график дополнительного образования МБОУ «Пычасская СОШ» на 2023-2024 учебный год**

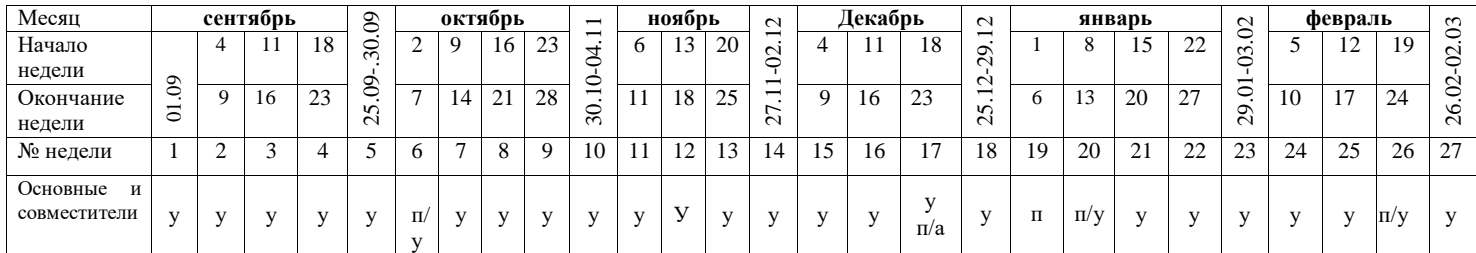

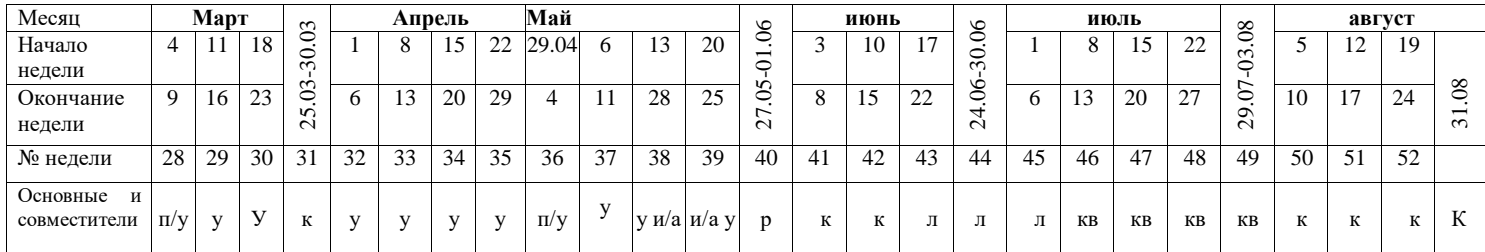

#### **Учебных недель – 36**

**Условные обозначения**: **у** – учебный год; **к** – комплектование групп; **а** – аттестация; **п** – праздничные дни; **р** – резервное время для 100 % выполнения дополнительной общеобразовательной общеразвивающей программы; **л** – летний режим работы: реализация краткосрочных дополнительных общеобразовательных общеразвивающих программ, лагерь с дневным пребыванием детей, походы, экскурсионные занятия, экспедиции, профильные смены, соревнования, массовые мероприятия. **Праздничные дни:***при пятидневке* – в 2023 году – 6 ноября; в 2024 году – 30.12-8 января; 23,24 февраля; 08 марта; 01,09,10 мая;